CASE LAW RESEARCH

### Sample research issue

•*What happens to an engagement ring when a couple decides to call off their engagement?* 

# Google

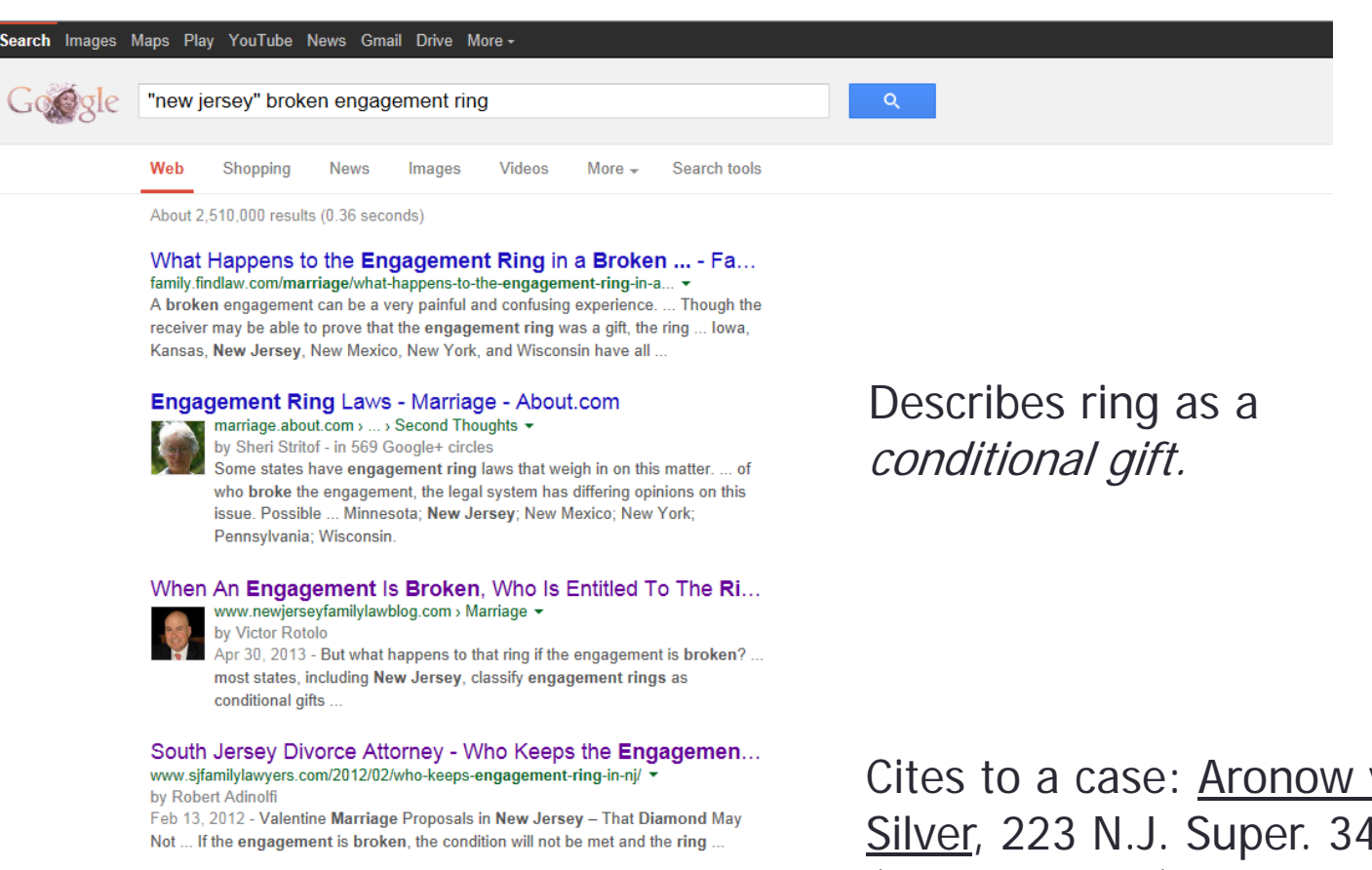

### The Wedding is Off! Who Gets the Engagement Ring? | The...

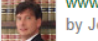

by Joseph Lombardo

Mar 26, 2013 - Our New Jersey divorce lawyers explain who gets the engagement ring ... leads to a broken engagement, the wronged party may be quick to ...

Cites to a case: Aronow v.  $\frac{V}{14}$ <u>Silver,</u> 223 N.J. Super. 344 (Ch. Div. 1987)

## Digest System

### • **Reporters**:

- Outline of the law
- Divides the law into over 400 topics
- Arranged by jurisdiction
	- Federal
	- State
	- Regional

• **Headnotes**: cases are read by editors and they write brief paragraphs which summarize the legal issues and points of law in the case.

### • **Key numbers**:

- Broad topic
- Subtopic

### Parts of a case

Synopsis: summary of  $\hat{\mathbf{0}}$ the case (searchable)

**Headnotes**  $\bullet$ (searchable) Aronow v. Silver, 223 N.J.Super. 344 (1987) 538 A.2d 851

KeyCite Yellow Flag - Negative Treatment Declined to Follow by Cooper v. Smith, Ohio App. 4 Dist., November 7 2003

223 N.J.Super. 344 Superior Court of New Jersey, Chancery Division, Burlington County.

Philip ARONOW, Plaintiff,  $\mathbf{v}.$ Elizabeth SILVER, Defendant. Robert SILVER and Cybil Silver, his wife, Third-Party Plaintiffs and Intervenors,

 $V$ . Philip ARONOW, Defendant.

Decided Nov. 17, 1987.

### **SYNOPSIS**

After breakup of engagement, former fiance brought suit to recover engagement ring, proceeds from stock, and title in condominium. The Superior Court, Burlington County, Chancery Division, Haines, A.J.S.C., held that: (1) engagement ring must be returned to former fiancé, regardless of fault; (2) former fiance was entitled to sole title in condominium upon discharge of former fiancée's liability on mortgage; (3) stocks and proceeds from stocks held jointly in anticipation of marriage were to be returned to original donors; and (4) former fiance was not liable to parents of former fiancée for monies expended in preparation of marriage.

So ordered

### West Headnotes (6)

 $[1]$   $Cifts$ 

**D-** Qualified or Conditional Gifts 191 Gifts 1911 Inter Vivos 191k34 Qualified or Conditional Gifts Upon termination of engagement to marry, donor was entitled to return of engagement ring, regardless of who caused the breakup;

gift of ring was conditioned upon marriage and upon nonfulfillment of condition, ring must be returned to donor.

15 Cases that cite this headnote

 $[2]$ **Breach of Marriage Promise** Nature, Form, and Right of Action

> 61 Breach of Marriage Promise 61k14 Nature, Form, and Right of Action Former fiance's suit for return of engagement ring and other gifts in anticipation of marriage was not barred by statute abolishing right of action for breach of contract to marry; suit was to recover conditional gifts, not damages. N.J.S.A. 2A:23-1 et seq.

13 Cases that cite this headnote

 $[3]$ Gifts

Cualified or Conditional Gifts

191 Gifts 1011 Inter Vivos

191k34 Oualified or Conditional Gifts

Former fiance was entitled to sole title in condominium, in which couple had planned to live following marriage, after engagement had been broken, where credible evidence demonstrated all payments toward condominium were made by him, provided former fiancée was removed from liability on condominium's mortgage; fiancée's ownership as tenant in common was a conditional gift.

8 Cases that cite this headnote

### [4] Gifts

Cualified or Conditional Gifts 101 Gifts 1911 Inter Vivos 191k34 Oualified or Conditional Gifts Former fiance was entitled to proceeds of stock purchased by him in anticipation of marriage. which was mistakenly put in fiancée's name only. instead of joint ownership, and sold by her after engagement was broken.

3 Cases that cite this headnote

### Finding Cases: The Digest Approach

- Method 1: Descriptive Word Search
	- What are your terms?
	- Are there related terms?
- Method 2: Table of Contents
- Method 3: Known Key Number Search
	- Gifts K34

### Method 1: Descriptive Word Index

### **Nothing under**

- **Engagement ring**
- **Marriage**
- **Ring**

### WEST'S **NEW JERSEY** DIGEST<sub>2d</sub>

Volume 25

DESCRIPTIVE - WORD INDEX  ${\rm DR}-{\rm G}$ 

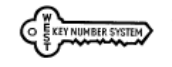

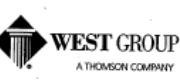

Mat # 40035034

### 25 N J D 2d-543

References are to Digest Topics and Key Numbers

GIFTS-Cont'd

NOTARIAL acts,

Gifts inter vivos, Gifts  $\mathbf{e}$  = 1

Gifts inter vivos, Gifts  $\approx 31$ 

Gifts inter vivos, Gifts  $\Leftrightarrow$  26

Gifts causa mortis, Gifts  $\Leftrightarrow$  77

Gifts inter vivos, Gifts & 42-44

Gifts inter vivos, Gifts  $\approx 25$ 

Gifts causa mortis, Gifts  $\mathord{\text{\rm S}}\mathord{=}58$ 

Gifts inter vivos, Gifts @ 12-14

Gifts inter vivos, Gifts  $\approx 9$ 

Gifts causa mortis, Gifts  $\approx 78$ 

Gifts inter vivos. Gifts @ 17-28

Gifts causa mortis, Gifts @ 80

Gifts causa mortis, Gifts  $\Longleftrightarrow$  56 Gifts inter vivos, Gifts @ 7-10

Gifts inter vivos, Gifts & 26

QUALIFIED or conditional gifts,

Gifts inter vivos, Gifts @ 34

Gifts inter vivos, Gifts  $\approx 40$ 

Gifts causa mortis, Gifts @ 53

Gifts causa mortis, Gifts  $\approx 69$ 

Gifts inter vivos, Gifts @ 47

Gifts inter vivos. Gifts  $\approx 6$ 

Gifts inter vivos, Gifts  $\approx 45$ 

NEGOTIABLE instruments.

OPERATION and effect,

PAROL gift of land,

PERSONAL property,

POSSESSION, delivery,

POWERS and duties,

PRESUMPTIONS,

PROPERTY,

PUBLIC acts,

RATIFICATION,

REQUISITES,

PARTIES.

PLEADING.

NATURE,

CIPTS\_Cont'd **HUSBAND** and wife-Cont'd Wife to husband, Hus & W  $\Leftarrow$  49.3(1-8) ILLEGALITY, Gifts inter vivos, Gifts  $\Leftarrow$  39 INDUCEMENT. Deceit and misrepresentations, Larceny, Larc  $\approx 14(2)$ INSTRUCTIONS.  $Giffs$  causa mortis.  $Giffs \approx 84$ Gifts inter vivos, Gifts = 51 **INTENT.** Gifts causa mortis, Gifts  $\approx 60$ Gifts inter vivos, Gifts  $\mathfrak{S} \equiv 15$ INTERFERENCE with gifts. Torts <> 11 INTOXICATING liquors. Children and minors, Breach of bond condition, Int Liq  $\Leftrightarrow$  86(3) Criminal prosecutions, Indictment, information, or complaint, Int.  $\mathrm{Li}a \approx 215$ Purpose, Int Lia @ 220

Sufficiency of evidence, Int Liq  $\Leftrightarrow$  226(10) Offenses, Int Liq © 156-163 Regulation, Int Liq  $\approx$  119 JURY questions, Gifts causa mortis, Gifts  $\Leftrightarrow$  83 Gifts inter vivos, Gifts @ 50 LARCENY. Inducement, deceit and misrepresentations, Lare  $\otimes$  14(2) LEGACY, Gifts inter vivos. Gifts @ 27 MENTALLY ill persons, Disabilities and privileges, Mental H  $6 = 388$ Guardians, Powers and duties, Mental H & 216 **MISREPRESENTATIONS.** Gifts inter vivos, Gifts @ 37 MISTAKE.

MONEY,

Gifts inter vivos, Gifts $\mathop{}_{\mathsf{S}\mathcal{P}}4$ RESCISSION. Gifts causa mortis, Gifts  $\approx 72$ Inter vivos, weight and sufficiency of<br>evidence, Gifts  $\approx$  49(5) MUNICIPAL corporations, Powers and duties, Gifts to individuals, Mun Corp @ 871

Gifts causa mortis, Gifts @ 74 Gifts inter vivos. Gifts  $\Leftrightarrow$  41 **RETENTION** of possession Gifts inter vivos, Gifts  $\Leftarrow$  23 REVERSIONS,

Gift on death without issue, Des & Dist  $\Leftrightarrow$  16

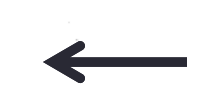

**GIFTS** 

### Look in the digest.

10D N J D 2d-237

For references to other topics, see Descriptive-Word Index

\$30(3). Delivery of certificate or bank<br>book.

N.J.Super.A.D. 1954. Delivery of a chose in action without assignment is regarded as valid, as respects gift, where there is, for instance, in the case of a bank account, the delivery of a pass book.

Foster v. Reiss, 107 A.2d 24, 31 N.J.Super. 496, certification granted 108 A.2d 211, 16 N.J. 221, reversed 112 A.2d 553, 18 N.J. 41, 48 A.L.R.2d 1391.

→30(4). Deposit in names of donor and<br>donee.

N.J.Super.A.D. 2002. The creation of a joint account, with a right of survivorship, in a bank or other financial institution does not, by itself, constitute an inter vivos gift by the party depositing assets<br>into the account to the other named party.

Lebitz-Freeman v. Lebitz, 803 A.2d 156, 353 N.J.Super. 432, certifica-<br>tion granted 812 A.2d 1110, 175 N.J. 78, appeal dismissed 845 A.2d<br>105, 179 N.J. 262.

 $@30(5)-32.$  For other cases see earlier<br>editions of this digest, the<br>Decennial Digests, and<br>WESTLAW.

**Library** references

C.J.S. Gifts

⇔32. Gifts of donor's note or check.  $\approx 32(1)$ . In general.

N.J.Super.A.D. 1976. A check or promissory note drawn or executed by a purported donor may not be subject of a

Scherer v. Hyland, 380 A.2d 704, 153 N.J.Super. 521, affirmed 380 A.2d<br>698, 75 N.J. 127.

©32(2)-33(1). For other cases see earli-<br>er editions of this digest,<br>the Decennial Digests,<br>and WESTLAW.

Library references

 $CIS$  Gifts

₿>33. Forgiveness of debt of donee.

□33(2). Gift as affected by delivery of obligation to donee

N.J.Super.Ch. 1955. Even if instrument, which defendant asserted to be evi-

† This Case was not selected for publi<br>For legislative history of cited statut

### $GHFTS \cong 34$

dence of renunciation by deceased of any claim against defendant for money given defendant, represented an attempted gift,<br>it would fail as an inter vivos gift or a gift causa mortis, in view of fact that the instrument evidencing the obligation remained in deceased's custody in her safe deposit box.

Guerin v. Cassidy, 119 A.2d 780, 38 N.J.Super. 454.

### 534. Qualified or conditional gifts. **seoferences**

C.J.S. Gifts §§ 37-40, 64

N.J.Super.A.D. 1990. Engagement ring is "conditional gift"; condition is marriage and ring is returnable only if engagement is broken. Winer v. Winer, 575 A.2d 518, 241 N.J.Super. 510.

Engagement ring was not marital property subject to equitable distribution; ring had been conditional gift before marriage and, upon marriage, ring unconditionally became former wife's property<br>and it retained its character as separate property not subject to equitable distribution. N.J.S.A. 2A:34-23.1.

Winer v. Winer, 575 A.2d 518, 241 N.J.Super. 510.

N.J.Super.L. 1989. Woman was entitled to receive 12.5 percent of appraised value of her former fiance's property, less 12.5 percent of principal reductions on mortgage and less cost of capital improvements, where woman contributed 12.5 percent of purchase price of property while she was engaged to her fiance, the<br>engagement was broken off sometime after closing and it was intention of parties to take title to property as tenants in common and share ownership in proportion to financial contributions; intention that<br>woman would have equal ownership upon marriage represented a gift by fiance conditioned upon marriage. N.J.S.A. 46:3- $17.$ 

Asante v. Abban, 568 A.2d 146, 237 N.J.Super. 495

N.J.Super.Ch. 1987. Upon termination of engagement to marry, donor was entitled to return of engagement ring, regardless of who caused the breakup; gift of ring was conditioned upon marriage

tion in the National Reporter System<br>1, see New Jersey Statutes Annotated

### ⇔34 GIFTS

### For later cases, see same Topic and Key Number in Pocket Part

and upon nonfulfillment of condition, ring must be returned to donor. Aronow v. Silver, 538 A.2d 851, 223 N.J.Super. 344.

Former fiancé was entitled to sole title in condominium, in which couple had planned to live following marriage, after engagement had been broken, where credible evidence demonstrated all payments toward condominium were made by him, provided former fiancée was removed from liability on condominium's mortgage; fiancée's ownership as tenant in common was a conditional gift.

Aronow v. Silver, 538 A.2d 851, 223 N.J.Super. 344.

Former fiancé was entitled to proceeds of stock purchased by him in anticipation of marriage, which was mistakenly put in fiancée's name only, instead of joint ownership, and sold by her after engagement was broken.

Aronow v. Silver, 538 A.2d 851, 223 N.J.Super. 344.

Former fiancée was entitled to sole ownership of stock which was initially owned by her, but transferred to joint<br>ownership with her fiancé, in anticipation of marriage, after engagement was broken. Aronow v. Silver, 538 A.2d 851, 223 N.J.Super. 344.

N.J.Super.Ch. 1964. Ring given as gift inter vivos to defendant need not be returned by her after annulment of marriage

Gerard v. Distefano, 202 A.2d 220, 84 N.J.Super. 396.

### ©=35. Validity.

**Library** references C.J.S. Gifts §§ 13, 31

⊕36. - In general.

Validity N.J.Super.A.D. 1996. - of mortgage given as gift should be determined based on existence of three elements required to prove valid inter vivos gift, without reference to contractual consideration for the conveyance

Jennings v. Cutler, 672 A.2d 1215, 288 N.J.Super. 553.

Fact that girlfriend who was given gift of mortgage might never have received<br>sums secured by mortgage because prop-

† This Case was not selected for publication in the National Reporter System For legislative history of cited statutes, see New Jersey Statutes Annotated

erty might not have been sold or, if sold, might not have generated sufficient promagn and nav tarter generated and invalidate gift of mortgage did not invalidate gift of mortgage, although it might have disappointed girlfriend's expecta-

10D N J D 2d-238

Jennings v. Cutler, 672 A.2d 1215, 288 N J Super, 553.

N.J.Super.A.D. 1985. Mother's gift of her residence to her son could be invalidated as improvident gift in light of relationship of trust which mother justifiably reposed in her son, inadequate explanation of consequences of her act, and lack of

independent legal advice. Petruccio v. Petruccio, 501 A.2d 593, 205 N.J.Super. 577.

It is not necessary that undue influence must actually be shown to have been exerted before improvident gift can be

avoided. Petruccio v. Petruccio, 501 A.2d 593,

205 N.J.Super. 577.

 $6 - 37.$ - Mistake and misrepresentation.

For other cases see earlier editions of this digest, the Decennial Digests, and WEST-LÄW

 $6 = 38.$ - Fraud, duress, and undue influence.

N.J. 2008. "Undue influence" is a mental, moral, or physical exertion of a kind and quality that destroys the free will of the testator by preventing that person) from following the dictates of his or her<br>own mind as it relates to the disposition of assets, generally by means of a will or inter vivos transfer in lieu thereof.

In re Estate of Stockdale, 953 A2d

N.J. 1967. Whenever it appears that the relations between the parties to an inter vivos gift are of such character that<br>in reasonable probability they do not deal with each other on terms of equality because one has given friendship and justifi-<br>ably reposes confidence in the other, that on the donee's side superior knowledge exists as to the nature of the transaction proposed by him, as well as the detriment to be suffered by the donor if he engages<br>in it, and the donee fails to see to it that the donor thoroughly understands its nag

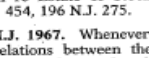

### **Method 2: Table of Contents**

10D N J D 2d=227

### **GIFTS**

### **SUBJECTS INCLUDED**

Voluntary transfers of property without consideration, whether executed or to take effect on the death of the giver

Acceptance and revocation thereof

Nature, requisites, validity, incidents, operation and effect of such transfers Evidence relating thereto

Rights and liabilities of parties thereto as between themselves and as to

others in general

### SUBJECTS EXCLUDED AND COVERED BY OTHER TOPICS

Creditors' and subsequent purchasers' rights, effect of want of consideration, see FRAUDULENT CONVEYANCES

### Deeds of gift, see DEEDS

Particular personal or confidential relations, effect of, see ATTORNEY AND CLIENT, EXECUTORS AND ADMINISTRATORS, HUSBAND AND WIFE, PARENT AND CHILD

Taxation of gifts, see INTERNAL REVENUE, TAXATION

For detailed references to other topics, see Descriptive-Word Index

Analysis

### I. INTER VIVOS.  $\approx$  1-52.

II. CAUSA MORTIS, \$=53-85.

### **I. INTER VIVOS.**

- ®=1. Nature of gift in general.
- 2. What law governs.
- 3. Statutory provisions.
- 4. Requisites in general.
- 5. Gifts distinguished from other transactions.
- (1). In general.
- (2). Gift or sale.
- (3). Gift or transfer in trust.
- 6. Power to make gift.
- 7. Property which may be subject of gift.
- $7.1.$  In general.
- 8. Real property and interests therein.
- 9. Personal property in general.

10D N J D 2d-229

### **GIFTS**

### I. INTER VIVOS .- Continued.

33. Forgiveness of debt of donee.

 $(1)$ . In general.

- (2). Gift as affected by delivery of obligation to donee.
- 34. Qualified or conditional gifts.

35. Validity.

- 36. In general. 37. - Mistake and misrepresentation.
- 38. Fraud, duress, and undue influence.

39. - Illegality.

- 40. Ratification.
- 41. Revocation and rescission.
- 42. Operation and effect.
- $42.1.$  In general.
- 43. As to parties.
- 44. As to bona fide purchasers.
- 45. Pleading.
- 46. Evidence.
- 46.1. In general.
- 47. Presumptions and burden of proof.
	- (1). In general.
	- (2). Delivery and acceptance.
- (3). Validity.
- 48. Admissibility.
- 49. Weight and sufficiency.
- (1). In general.
- (2). Validity.
- (3). Delivery and acceptance.
- (4). Gift of land in general.
- (5). Gift of money or bank deposits in general.
- (6). Gift of notes or securities in general.
- 50. Questions for jury.
- 51. Instructions.
- 52. Verdict and findings.

### II. CAUSA MORTIS.

- ≤=53. Requisites in general.
	- 53.5. What law governs.
	- 54. Gifts causa mortis distinguished from other transactions.
	- 54.1. In general.
	- 55. Gifts inter vivos.
	- 56. Property which may be subject of gift.
	- 57. Time of taking effect.
	- 58. Parties.
	- 59. Expectation of death.
	- 60. Intent.
	- 61. Necessity for execution.

### Look in the digest.

10D N J D 2d-237

For references to other topics, see Descriptive-Word Index

\$30(3). Delivery of certificate or bank<br>book.

N.J.Super.A.D. 1954. Delivery of a chose in action without assignment is regarded as valid, as respects gift, where there is, for instance, in the case of a bank account, the delivery of a pass book.

Foster v. Reiss, 107 A.2d 24, 31 N.J.Super. 496, certification granted 108 A.2d 211, 16 N.J. 221, reversed 112 A.2d 553, 18 N.J. 41, 48 A.L.R.2d 1391.

→30(4). Deposit in names of donor and<br>donee.

N.J.Super.A.D. 2002. The creation of a joint account, with a right of survivorship, in a bank or other financial institution does not, by itself, constitute an inter vivos gift by the party depositing assets<br>into the account to the other named party.

Lebitz-Freeman v. Lebitz, 803 A.2d 156, 353 N.J.Super. 432, certifica-<br>tion granted 812 A.2d 1110, 175 N.J. 78, appeal dismissed 845 A.2d<br>105, 179 N.J. 262.

 $@30(5)-32.$  For other cases see earlier<br>editions of this digest, the<br>Decennial Digests, and<br>WESTLAW.

**Library** references

C.J.S. Gifts

⇔32. Gifts of donor's note or check.  $\approx 32(1)$ . In general.

N.J.Super.A.D. 1976. A check or promissory note drawn or executed by a purported donor may not be subject of a

Scherer v. Hyland, 380 A.2d 704, 153 N.J.Super. 521, affirmed 380 A.2d<br>698, 75 N.J. 127.

©32(2)-33(1). For other cases see earli-<br>er editions of this digest,<br>the Decennial Digests,<br>and WESTLAW.

Library references

 $CIS$  Gifts

₿>33. Forgiveness of debt of donee.

□33(2). Gift as affected by delivery of obligation to donee

N.J.Super.Ch. 1955. Even if instrument, which defendant asserted to be evi-

† This Case was not selected for publi<br>For legislative history of cited statut

### $GHFTS \cong 34$

dence of renunciation by deceased of any claim against defendant for money given defendant, represented an attempted gift,<br>it would fail as an inter vivos gift or a gift causa mortis, in view of fact that the instrument evidencing the obligation remained in deceased's custody in her safe deposit box.

Guerin v. Cassidy, 119 A.2d 780, 38 N.J.Super. 454.

### 534. Qualified or conditional gifts. **seoferences**

C.J.S. Gifts §§ 37-40, 64

N.J.Super.A.D. 1990. Engagement ring is "conditional gift"; condition is marriage and ring is returnable only if engagement is broken. Winer v. Winer, 575 A.2d 518, 241 N.J.Super. 510.

Engagement ring was not marital property subject to equitable distribution; ring had been conditional gift before marriage and, upon marriage, ring unconditionally became former wife's property<br>and it retained its character as separate property not subject to equitable distribution. N.J.S.A. 2A:34-23.1.

Winer v. Winer, 575 A.2d 518, 241 N.J.Super. 510.

N.J.Super.L. 1989. Woman was entitled to receive 12.5 percent of appraised value of her former fiance's property, less 12.5 percent of principal reductions on mortgage and less cost of capital improvements, where woman contributed 12.5 percent of purchase price of property while she was engaged to her fiance, the<br>engagement was broken off sometime after closing and it was intention of parties to take title to property as tenants in common and share ownership in proportion to financial contributions; intention that<br>woman would have equal ownership upon marriage represented a gift by fiance conditioned upon marriage. N.J.S.A. 46:3- $17.$ 

Asante v. Abban, 568 A.2d 146, 237 N.J.Super. 495

N.J.Super.Ch. 1987. Upon termination of engagement to marry, donor was entitled to return of engagement ring, regardless of who caused the breakup; gift of ring was conditioned upon marriage

tion in the National Reporter System<br>1, see New Jersey Statutes Annotated

### ⇔34 GIFTS

### For later cases, see same Topic and Key Number in Pocket Part

and upon nonfulfillment of condition, ring must be returned to donor. Aronow v. Silver, 538 A.2d 851, 223 N.J.Super. 344.

Former fiancé was entitled to sole title in condominium, in which couple had planned to live following marriage, after engagement had been broken, where credible evidence demonstrated all payments toward condominium were made by him, provided former fiancée was removed from liability on condominium's mortgage; fiancée's ownership as tenant in common was a conditional gift.

Aronow v. Silver, 538 A.2d 851, 223 N.J.Super. 344.

Former fiancé was entitled to proceeds of stock purchased by him in anticipation of marriage, which was mistakenly put in fiancée's name only, instead of joint ownership, and sold by her after engagement was broken.

Aronow v. Silver, 538 A.2d 851, 223 N.J.Super. 344.

Former fiancée was entitled to sole ownership of stock which was initially owned by her, but transferred to joint<br>ownership with her fiancé, in anticipation of marriage, after engagement was broken. Aronow v. Silver, 538 A.2d 851, 223 N.J.Super. 344.

N.J.Super.Ch. 1964. Ring given as gift inter vivos to defendant need not be returned by her after annulment of marriage

Gerard v. Distefano, 202 A.2d 220, 84 N.J.Super. 396.

### ©=35. Validity.

**Library** references C.J.S. Gifts §§ 13, 31

⊕36. - In general.

Validity N.J.Super.A.D. 1996. - of mortgage given as gift should be determined based on existence of three elements required to prove valid inter vivos gift, without reference to contractual consideration for the conveyance

Jennings v. Cutler, 672 A.2d 1215, 288 N.J.Super. 553.

Fact that girlfriend who was given gift of mortgage might never have received<br>sums secured by mortgage because prop-

† This Case was not selected for publication in the National Reporter System For legislative history of cited statutes, see New Jersey Statutes Annotated

erty might not have been sold or, if sold, might not have generated sufficient promagn and nav tarter generated and invalidate gift of mortgage did not invalidate gift of mortgage, although it might have disappointed girlfriend's expecta-

10D N J D 2d-238

Jennings v. Cutler, 672 A.2d 1215, 288 N J Super, 553.

N.J.Super.A.D. 1985. Mother's gift of her residence to her son could be invalidated as improvident gift in light of relationship of trust which mother justifiably reposed in her son, inadequate explanation of consequences of her act, and lack of

independent legal advice. Petruccio v. Petruccio, 501 A.2d 593, 205 N.J.Super. 577.

It is not necessary that undue influence must actually be shown to have been exerted before improvident gift can be

avoided. Petruccio v. Petruccio, 501 A.2d 593,

205 N.J.Super. 577.

 $6 - 37.$ - Mistake and misrepresentation.

For other cases see earlier editions of this digest, the Decennial Digests, and WEST-LÄW

 $6 = 38.$ - Fraud, duress, and undue influence.

N.J. 2008. "Undue influence" is a mental, moral, or physical exertion of a kind and quality that destroys the free will of the testator by preventing that person) from following the dictates of his or her<br>own mind as it relates to the disposition of assets, generally by means of a will or inter vivos transfer in lieu thereof.

In re Estate of Stockdale, 953 A2d

N.J. 1967. Whenever it appears that the relations between the parties to an inter vivos gift are of such character that<br>in reasonable probability they do not deal with each other on terms of equality because one has given friendship and justifi-<br>ably reposes confidence in the other, that on the donee's side superior knowledge exists as to the nature of the transaction proposed by him, as well as the detriment to be suffered by the donor if he engages<br>in it, and the donee fails to see to it that the donor thoroughly understands its nag

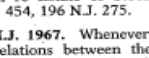

### **Method 3: Known Key Number**

### 10D N J D 2d-237

For references to other topics, see Descriptive-Word Index

\$30(3). Delivery of certificate or bank<br>book.

N.J.Super.A.D. 1954. Delivery of a chose in action without assignment is regarded as valid, as respects gift, where there is, for instance, in the case of a bank account, the delivery of a pass book.

Foster v. Reiss, 107 A.2d 24, 31 N.J.Super. 496, certification granted 108 A.2d 211, 16 N.J. 221, reversed 112 A.2d 553, 18 N.J. 41, 48 A.L.R.2d 1391.

→30(4). Deposit in names of donor and<br>donee.

N.J.Super.A.D. 2002. The creation of a joint account, with a right of survivorship, in a bank or other financial institution does not, by itself, constitute an inter vivos gift by the party depositing assets<br>into the account to the other named party.

Lebitz-Freeman v. Lebitz, 803 A.2d 156, 353 N.J.Super. 432, certifica-<br>tion granted 812 A.2d 1110, 175 N.J. 78, appeal dismissed 845 A.2d<br>105, 179 N.J. 262.

 $@30(5)-32.$  For other cases see earlier<br>editions of this digest, the<br>Decennial Digests, and<br>WESTLAW.

**Library** references

C.J.S. Gifts

⇔32. Gifts of donor's note or check.

### $\approx 32(1)$ . In general.

N.J.Super.A.D. 1976. A check or promissory note drawn or executed by a purported donor may not be subject of a

Scherer v. Hyland, 380 A.2d 704, 153 N.J.Super. 521, affirmed 380 A.2d<br>698, 75 N.J. 127.

©32(2)-33(1). For other cases see earli-<br>er editions of this digest,<br>the Decennial Digests,<br>and WESTLAW.

Library references

 $CIS$  Gifts

₿>33. Forgiveness of debt of donee.

□33(2). Gift as affected by delivery of obligation to donee

N.J.Super.Ch. 1955. Even if instrument, which defendant asserted to be evi-

† This Case was not selected for publi<br>For legislative history of cited statut

### $GHFTS \cong 34$

dence of renunciation by deceased of any claim against defendant for money given defendant, represented an attempted gift,<br>it would fail as an inter vivos gift or a gift causa mortis, in view of fact that the instrument evidencing the obligation remained in deceased's custody in her safe deposit box.

Guerin v. Cassidy, 119 A.2d 780, 38 N.J.Super. 454.

### 534. Qualified or conditional gifts. **seoferences**

C.J.S. Gifts §§ 37-40, 64

N.J.Super.A.D. 1990. Engagement ring is "conditional gift"; condition is marriage and ring is returnable only if engagement is broken. Winer v. Winer, 575 A.2d 518, 241 N.J.Super. 510.

Engagement ring was not marital property subject to equitable distribution; ring had been conditional gift before marriage and, upon marriage, ring unconditionally became former wife's property and it retained its character as separate property not subject to equitable distribution. N.J.S.A. 2A:34-23.1.

Winer v. Winer, 575 A.2d 518, 241 N.J.Super. 510.

N.J.Super.L. 1989. Woman was entitled to receive 12.5 percent of appraised value of her former fiance's property, less 12.5 percent of principal reductions on mortgage and less cost of capital improvements, where woman contributed 12.5 percent of purchase price of property while she was engaged to her fiance, the<br>engagement was broken off sometime after closing and it was intention of parties to take title to property as tenants in common and share ownership in proportion to financial contributions; intention that<br>woman would have equal ownership upon marriage represented a gift by fiance conditioned upon marriage. N.J.S.A. 46:3- $17.$ 

Asante v. Abban, 568 A.2d 146, 237 N.J.Super, 495

N.J.Super.Ch. 1987. Upon termination of engagement to marry, donor was entitled to return of engagement ring, regardless of who caused the breakup; gift of ring was conditioned upon marriage

ation in the National Reporter System<br>1, see New Jersey Statutes Annotated

### ⇔34 GIFTS

For later cases, see same Topic and Key Number in Pocket Part

and upon nonfulfillment of condition, ring must be returned to donor. Aronow v. Silver, 538 A.2d 851, 223 N.J.Super. 344.

Former fiancé was entitled to sole title in condominium, in which couple had planned to live following marriage, after engagement had been broken, where credible evidence demonstrated all payments toward condominium were made by him, provided former fiancée was removed from liability on condominium's mortgage; fiancée's ownership as tenant in common was a conditional gift.

Aronow v. Silver, 538 A.2d 851, 223 N.J.Super. 344.

Former fiancé was entitled to proceeds of stock purchased by him in anticipation of marriage, which was mistakenly put in fiancée's name only, instead of joint ownership, and sold by her after engagement was broken.

Aronow v. Silver, 538 A.2d 851, 223 N.J.Super. 344.

Former fiancée was entitled to sole ownership of stock which was initially owned by her, but transferred to joint<br>ownership with her fiancé, in anticipation of marriage, after engagement was broken. Aronow v. Silver, 538 A.2d 851, 223 N.J.Super. 344.

N.J.Super.Ch. 1964. Ring given as gift inter vivos to defendant need not be returned by her after annulment of marriage

Gerard v. Distefano, 202 A.2d 220, 84 N.J.Super. 396.

### ©=35. Validity.

**Library** references

N.J.Super.A.D. 1996. mortgage given as gift should be determined based on existence of three elements required to prove valid inter vivos gift, without reference to contractual consideration for the conveyance

N.J.Super. 553.

Fact that girlfriend who was given gift of mortgage might never have received<br>sums secured by mortgage because prop-

<sup>†</sup> This Case was not selected for publication in the National Reporter System<br>For legislative history of cited statutes, see New Jersey Statutes Annotated

erty might not have been sold or, if sold, might not have generated sufficient pro-

10D N J D 2d-238

magn and nav tarter generated and invalidate gift of mortgage did not invalidate gift of mortgage, although it might have disappointed girlfriend's expectations.

Jennings v. Cutler, 672 A.2d 1215, 288 N J Super, 553.

N.J.Super.A.D. 1985. Mother's gift of her residence to her son could be invalidated as improvident gift in light of relationship of trust which mother justifiably reposed in her son, inadequate explanation of consequences of her act, and lack of

independent legal advice. Petruccio v. Petruccio, 501 A.2d 593, 205 N.J.Super. 577.

It is not necessary that undue influence must actually be shown to have been

exerted before improvident gift can be avoided. Petruccio v. Petruccio, 501 A.2d 593,

205 N.J.Super. 577.

 $6 - 37.$ - Mistake and misrepresentation.

For other cases see earlier editions of this digest, the Decennial Digests, and WEST-LÄW

 $6 = 38.$ - Fraud, duress, and undue influence.

N.J. 2008. "Undue influence" is a mental, moral, or physical exertion of a kind and quality that destroys the free will of the testator by preventing that person) from following the dictates of his or her<br>own mind as it relates to the disposition of assets, generally by means of a will or inter vivos transfer in lieu thereof.

In re Estate of Stockdale, 953 A.2d

N.J. 1967. Whenever it appears that the relations between the parties to an inter vivos gift are of such character that<br>in reasonable probability they do not deal with each other on terms of equality because one has given friendship and justifi-<br>ably reposes confidence in the other, that on the donee's side superior knowledge, exists as to the nature of the transaction proposed by him, as well as the detriment to be suffered by the donor if he engages<br>in it, and the donee fails to see to it that the donor thoroughly understands its nag

454, 196 N.J. 275.

C.J.S. Gifts §§ 13, 31  $\approx 36.$  - In general. Validity of

Jennings v. Cutler, 672 A.2d 1215, 288

### Finding Other Cases: The Citator Approach

- *What it does*: Citators helps you confirm that your case law citation references are strong, accurate and on-point.
	- It can also identify cited cases that discuss specific issues of interest.
- Also known as Shepardizing
	- Westlaw: KeyCite
- Best to do this online because your information would be current.
- *How to Shepardize* (using the print volumes):
	- Collect the bound volumes and supplements listed in the "**What Your Library Should Contain**" box on the front cover of the most recent supplement.
	- A complete citator set usually, but not always, contains:
		- one or more bound volumes;
		- a red paperback cumulative supplement; and
		- a gold annual or semi-annual supplement.

### Searching by **Citator**

**Case Name**

**References**

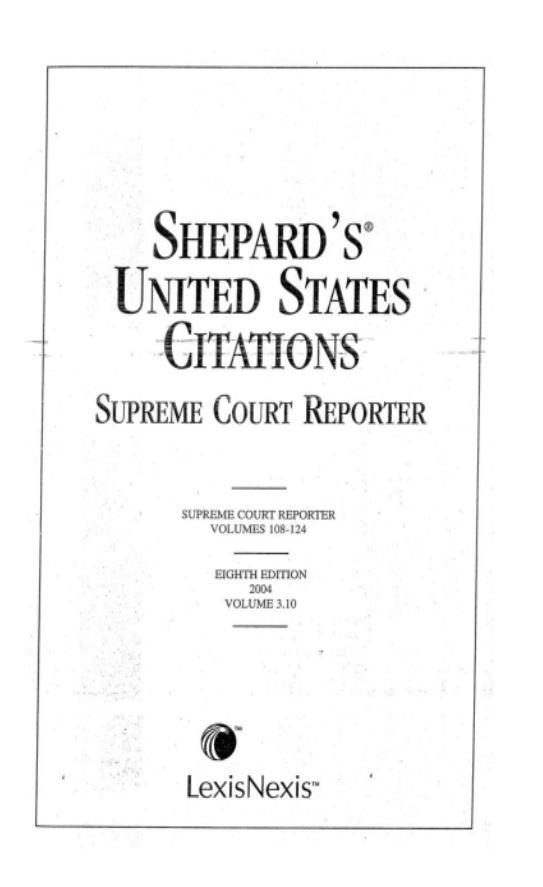

### **SUPREME COURT REPORTER** Vol. 116 76TxL1639 63FS2d165 245F3d223 103F3d<sup>2</sup>445 97FS2d12854 943FS51033 18TxL439 f) 67FS2d28 245F3d5224 103F3d8445 97FS2d14854 943FS<sup>6</sup>1034  $78$ TxL<sup>432</sup><br> $86$ VaL<sub>1249</sub> 67FS2d1131 f) 245F3d228 107F3d319 97FS2d15854 943FS11035 110YLJ947 f) 74FS2d5153 264F3d360 228F3d607 97FS2d7855 f) 966FS840  $113YLJ27$ f) 74FS2d<sup>6</sup>153 282F3d<sup>1</sup>211 228F3d<sup>6</sup>609 d) 97FS2d857 966FS1841 129LE944n f) 74FS2d154 2004USDist 228F3d<sup>6</sup>609 966FS7841 f) 97FS2d860 13LE1151n 74FS2d10156 LX6687 d) 254F3d575 f) 171FS2d<sup>14</sup> 966FS2842 48.45159n 106FS2d<sup>5</sup>228 f) 2004USDist 254F3d<sup>2</sup>576 966FS4842 [689  $304538n$ 158FS2d<sup>6</sup>176 254F3d<sup>14</sup>578 [LX669] f) 171FS2d<sup>15</sup> 966FS<sup>10</sup>842 **订题493n** 193FS2d5389 2004USDist e) 254F3d579 966FS<sup>9</sup>843 [689] 218FS2d117 \$2,4826n [LX11552] 254F3d<sup>15</sup>580 190FS2d1044 966FS<sup>11</sup>843 301FS2d43 965FS568 f) 254F3d582 16FS2d1114 f) 210FS2d<sup>14</sup>  $-2240-$ 321FS2d197 965FS9570 254F3d<sup>9</sup>583 e) 16FS2d1118 1858 240BRW<sup>5</sup>162 Medtronic, Inc. e) 965FS571 254F3d<sup>10</sup>583 d) 227FS2d858 19FS2d1065  $Cir. 2$ 965FS3571 314F3d197 f) 19FS2d1069 172FRD<sup>9</sup>294  $v$  Lohr 171F3d<sup>5</sup>771 965FS4571 32FS2d1102 f) 986FS368  $Cir.7$ 1990 195F3d<sup>5</sup>105 34FS2d934 986FS13370 d) 32FS2d1104 109F3d<sup>5</sup>1246 /st8US470) 195F3d<sup>6</sup>105 90FS2d633 37FS2d1140 986FS14370 109F3d<sup>6</sup>1246 (35LE700) 274F3d700 f) 96FS2d<sup>6</sup>413 986FS4371 38FS2d1099 109F3d<sup>10</sup>1249 e) 116SC806 937FS<sup>13</sup>182 110FS2d<sup>3</sup>390 78FS2d<sup>\$</sup>1032 986FS\*371 121F3d<sup>7</sup>1075 3 56F3d1335 937FS<sup>15</sup>184 143FS2d<sup>2</sup>412 986FS10371 102FS2d1123 f) 126F3d902 g 98F3d618 937FS<sup>10</sup>185 145FS2d<sup>15</sup>573 140FS2d1016 119SC677 986FS15371 126F3d<sup>5007</sup> e) 937FS186 120SC<sup>1</sup>1148 f) 146FS2d680 4FS2d657 161FS2d1014 126F3d<sup>8909</sup> 161FS2d<sup>6</sup>1015 938FS1168 f) 146FS2d<sup>5</sup>683 19FS2d626 126F3d<sup>18909</sup> 120SC1918 988FS2755 174FS2d5945 161FS2d405 120SC<sup>11</sup>1926 f) 19FS2d627 131F3d662 988FS<sup>3</sup>755 229FS2d388 179FS2d1064 D 120SC1932 f) 96FS2d570 f) 189F3d636 d) 988FS756 189FS2d951 229FS2d13389 98FS2d766 219F3d607 120SC12485 e) 988FS757 259FS2d414 233FS2d13 115FS2d736 121SC1015 j) 340F3d445 988FS12757 295FS2d441 950FS247  $[1197]$ 246FS2d643 di 121SC1020 240FS2d1019 988FS14757 l) 295FS2d449  $-1$ 121SC<sup>10</sup>1020  $Cir. 6$ f) 950FS6249 988FS15757  $Cir.9$ 302FS2d425 105F3d1092 121SC2415 f) 950FS9249 2003USApp<br>[LX27248 f) 988FS758 f) 302FS2d432 105F3d<sup>4</sup>1093 j 121SC2441 960FS1383 21FS2d419 313FS2d477 172SC1023 105F3d<sup>11</sup>1093 d) 960FS1384 92F3d<sup>1</sup>811 43FS2d260 h) 313FS2d478 105F3d71094 122SC<sup>6</sup>2235 960FS131384 89FS2d1259 f) 313FS2d478 92F3d<sup>4</sup>811 124SC1765 105F3d<sup>10</sup>1094 24FS2d953 105F3d<sup>13</sup>1094 92F3d<sup>6</sup>811 136FS2d<sup>1</sup>201  $Cir.4$  $Cir.1$ 48FS2d874 f) 92F3d812 136FS2d<sup>5</sup>201 f) 103F3d326 96F3d554 105F3d<sup>14</sup>1094 48FS2d10875 d) 136FS2d205 92F3d<sup>11</sup>812 103F3d<sup>2</sup>327 105F3d151094 el 96F3d559 57FS2d<sup>5</sup>624 94F3d1264 175FS2d<sup>5</sup>612 103F3d<sup>3</sup>328 105F3d<sup>8</sup>1096 96F3d562 117FS2d10872 d) 94F3d1265 177FS2d5192 102E3d622 103F3d<sup>7</sup>329 105F3d121098 153FS2d<sup>6</sup>940 94F3d<sup>13</sup>1265 103F3d<sup>8</sup>329 122F3d<sup>1</sup>67 d) 105F3d1099 g) 153FS2d5942 291FS2d208 j) 94F3d1268 0 194F3d179 103F3d<sup>10</sup>330 173F3d394 d) 153FS2d943 **Third Circuit** 100F3d666 I94F3d<sup>6</sup>179 211FRD142 f) 114F3d39 180F3d1747 172FS2d1031 107F3d739 H 194F3d182  $Cir.3$ I16F3d7103 209F3d<sup>5</sup>891 178FS2d957 d) 107F3d740 218F3d<sup>6</sup>38 d) 2004USApp f) 116F3d7104 e) 231F3d223 297FS2d1144 f) 107F3d741 218F3d<sup>6</sup>38 JLX14942 179F3d5 231F3d<sup>6</sup>223 e) 175FRD<sup>11</sup> 110F3d<sup>13</sup>1408 2004USApp 218F3d139 183F3d310 231F3d<sup>14</sup>229 [52] 110F3d<sup>5</sup>1413 229F3d15 [LX714942] 271F3d603 231F3d<sup>10</sup>234 Cir. 8 134F3d65 2004USApp 110F3d<sup>6</sup>1413 288F3d<sup>5</sup>590  $-)$  231F3d237 2004USApp d) 110F3d1414 150F3d55 LX<sup>11</sup>14942 69Fed Appx 231F3d<sup>10</sup>238 **ILX15366** 110F3d<sup>13</sup>1414 348F3d280  $\mathbf{ii}$ 2004USApp  $[143]$ 246F3d5554 152F3d1055 935FS75 f) 110F3d<sup>13</sup> [LX14942] 968FS5300 248F3d<sup>5</sup>522 184F3d7808 938FS776 94F3d111  $[1414]$ 84FS2d777 248F3d<sup>6</sup>522 236F3d958 110F3d<sup>14</sup>1414 945FR8 132F3d<sup>9</sup>155 84FS2d<sup>6</sup>780 346F3d<sup>1</sup>593 e) 236F3d960 f) 110F3d<sup>14</sup> 159F3d<sup>8</sup>819  $945F5131$ 22Fed Appx 84FS2d782 236F3d<sup>11</sup>961 0 945FS1012  $[14]4$ f) 159F3d823 108FS2d521 1463 236F3d<sup>159</sup>61 110F3d<sup>15</sup>1414 956FS93 f) 159F3d7823 108FS2d<sup>13</sup>522 947FS1140 f) 236F3d962 f) 110F3d<sup>15</sup> 956FS196 f) 159F3d<sup>10</sup>823 984FS<sup>5</sup>591 108FS2d524 956FS296 236F3d10964  $[1414]$ 159F3d<sup>5</sup>824 130FS2d732 f) 984FS5595 273F3d787 956FS696 j) 110F3d1417 184F3d247 218FS2d805 d) 47FS2d893 e) 273F3d792 967FS576 121F3d<sup>6</sup>475 184F3d<sup>5</sup>248 218FS2d806 47FS2d<sup>5</sup>894 IFS2d<sup>8</sup>86 273F3d12793 125F3d1311 e) 184F3d250 248FS2d<sup>6</sup>460 64FS2d655 d) 273F3d795 IFS2d1086 146F3d1055 f) 184F3d254 266FS2d478 92FS2d648 f) 273F3d<sup>15</sup>795 HFS2d210 154F3d<sup>5</sup>1031 j) 184F3d256 320FS2d446 97FS2d1821 j) 273F3d799 21FS2d144 160F3d<sup>6</sup>1264 d) 193F3d791 51FS2d53 Cir. 5 97FS2d853 284F3d899 160F3d<sup>5</sup>1265 193F3d5791 95F3d4 97FS2d10854 f) 2004USDist 54FS2d74 172F3d687

193F3d<sup>7</sup>791

103F3d445

97FS2d<sup>11</sup>854

[LX148]

Continued

 $f$ 

# ONLINE LEGAL RESEARCH

## **Billing**

- HOURLY: Billing is based on per minute charges whether you are either searching or browsing.
- TRANSACTIONAL: You incur a charge for each transaction (search) that you complete.
	- Use Focus/Locate to narrow your searches
- FLAT FEE: The firm may have a fixed rate contract negotiated with the vendor depending on past or predicted use.
	- May or may not be billed back to the client.
- FREE: Internet searching (Google, Yahoo!, Bing)
	- Information may not be current
	- Difficult to determine the subsequent history or validity of an opinion.

### Do the math:

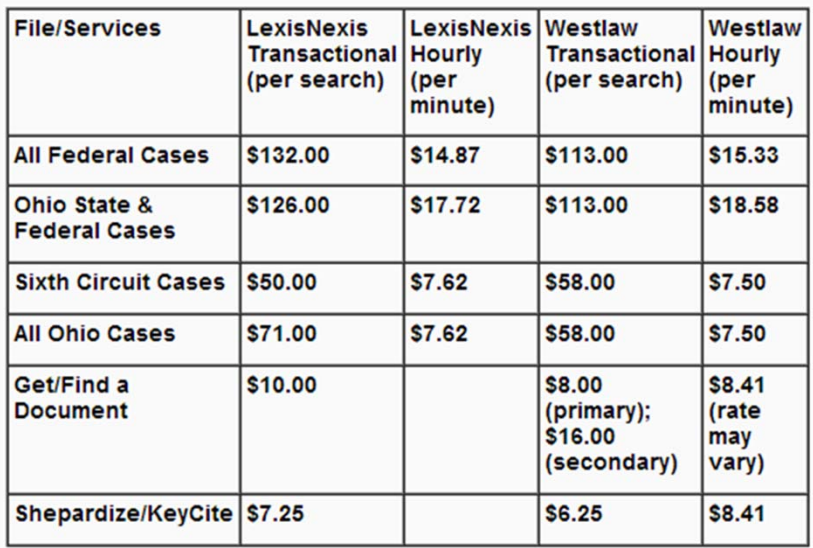

Source: http://guides.law.csuohio.edu/wexis\_pricing

### Sample Pricing (from 2008) Example of pricing between Lexis<br>Advance/WestlawNext

- **Lexis Advance Retail Pricing:**  Pricing is based on a per document access model. For example, there is no charge to run a search across all content, browse cite lists, and filter results. A document access charge only occurs when a document is opened.
- **WestlawNext Predictable Pricing**: There is a charge to search all content and the price includes all documents clicked on unless the document is outside of the plan.

### Tips for Cost Effective Research

- Map out your search strategy before you login;
- Watch your spelling;
- Use the smallest database possible;
- Use Segment or Field searching
- Printing Do you really need it?
- Mix it up

### Search Strategies

- Consider what is being asked jot down the key terms or concepts.
	- Are they terms of art?
	- What are synonyms or related terms?
- Link key terms together
	- Consider the connectors (Within X terms? Within the same sentence? Paragraph? )
	- Start broad, but not too broad!
- Think about what database to search
	- Use smaller databases where it makes sense to do so
	- By jurisdiction or specialization (e.g. Experts, Markman, Real Estate)
- Use a Reference Attorney to get assistance with search construction if you aren't sure or want additional insight.

### Useful Search Commands

- "At least": search term must appear at least *N* times in your document
	- Lexis: atl *N*(search term)
	- Westlaw: Atleast5(contract)
- Lexis:
	- Core-Terms/Overview/Headnote
- Westlaw:
	- SY,DI,HE = Synopsis/Digest/Headnote
	- WP = words and phrases:
		- Use this segment when looking for the definition of something or how courts have interpreted a phrase.
		- Example: wp(reasonable)

### Westlaw Classic Search

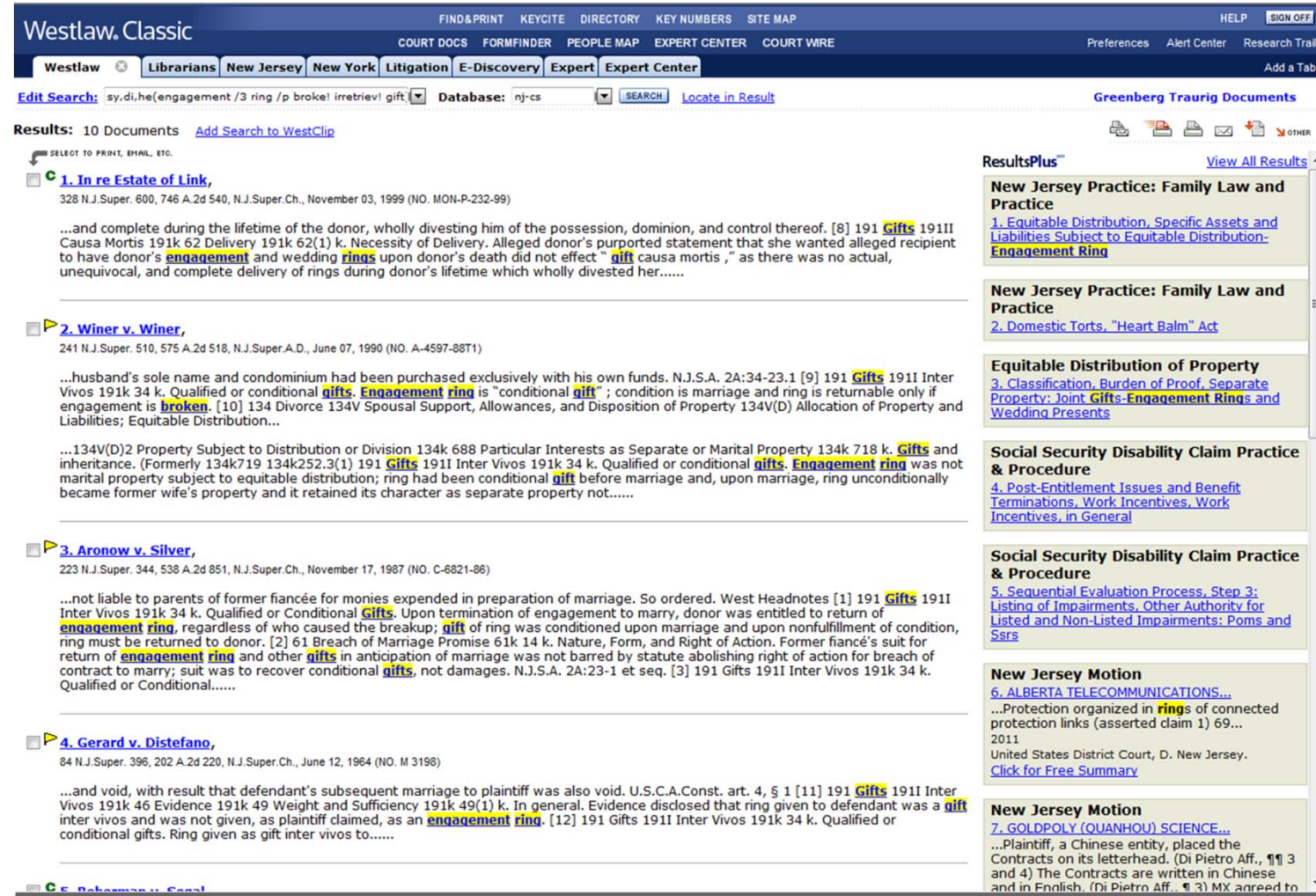

### Westlaw: Synopsis/Headnotes

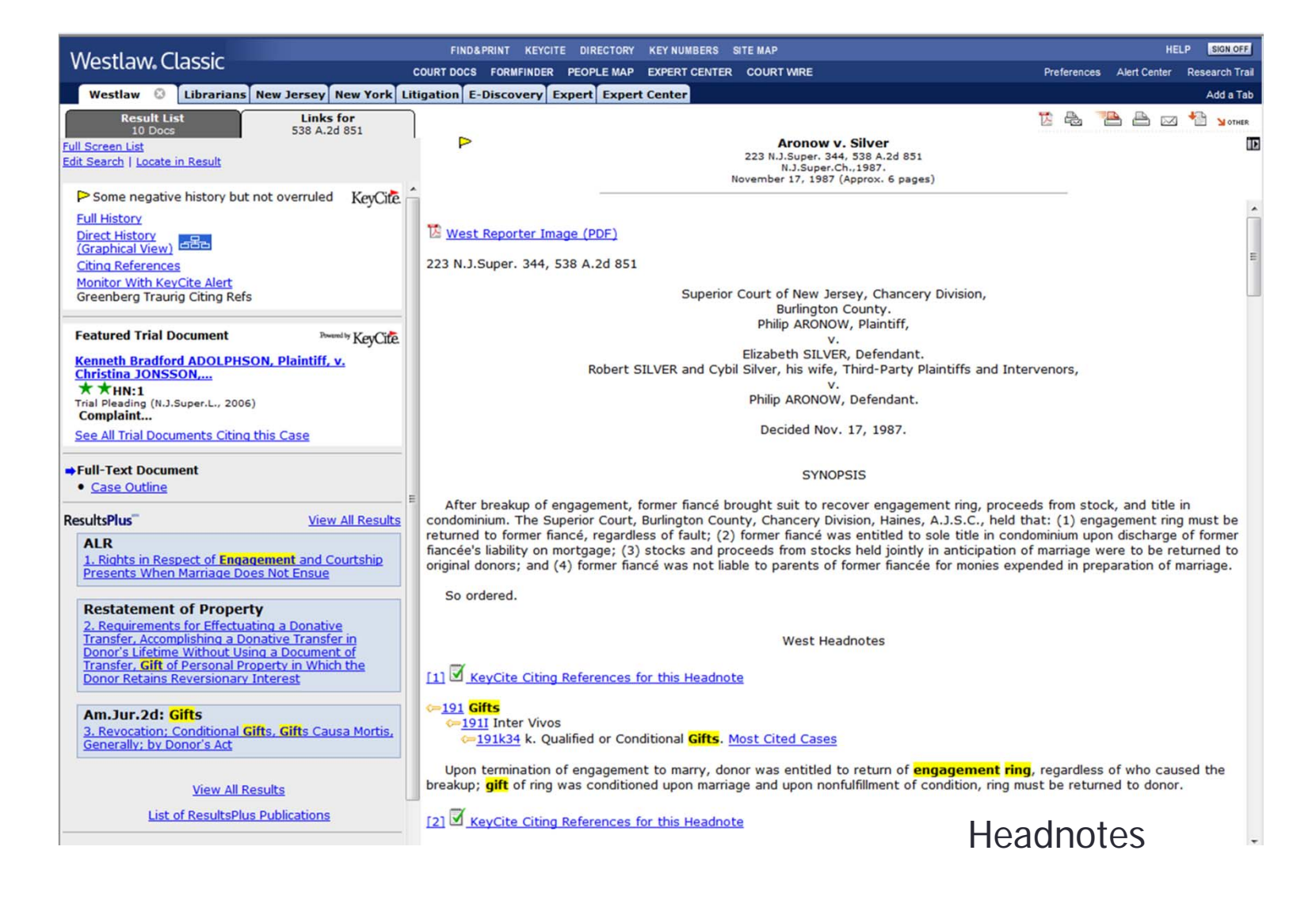

## Westlaw: KeyCite

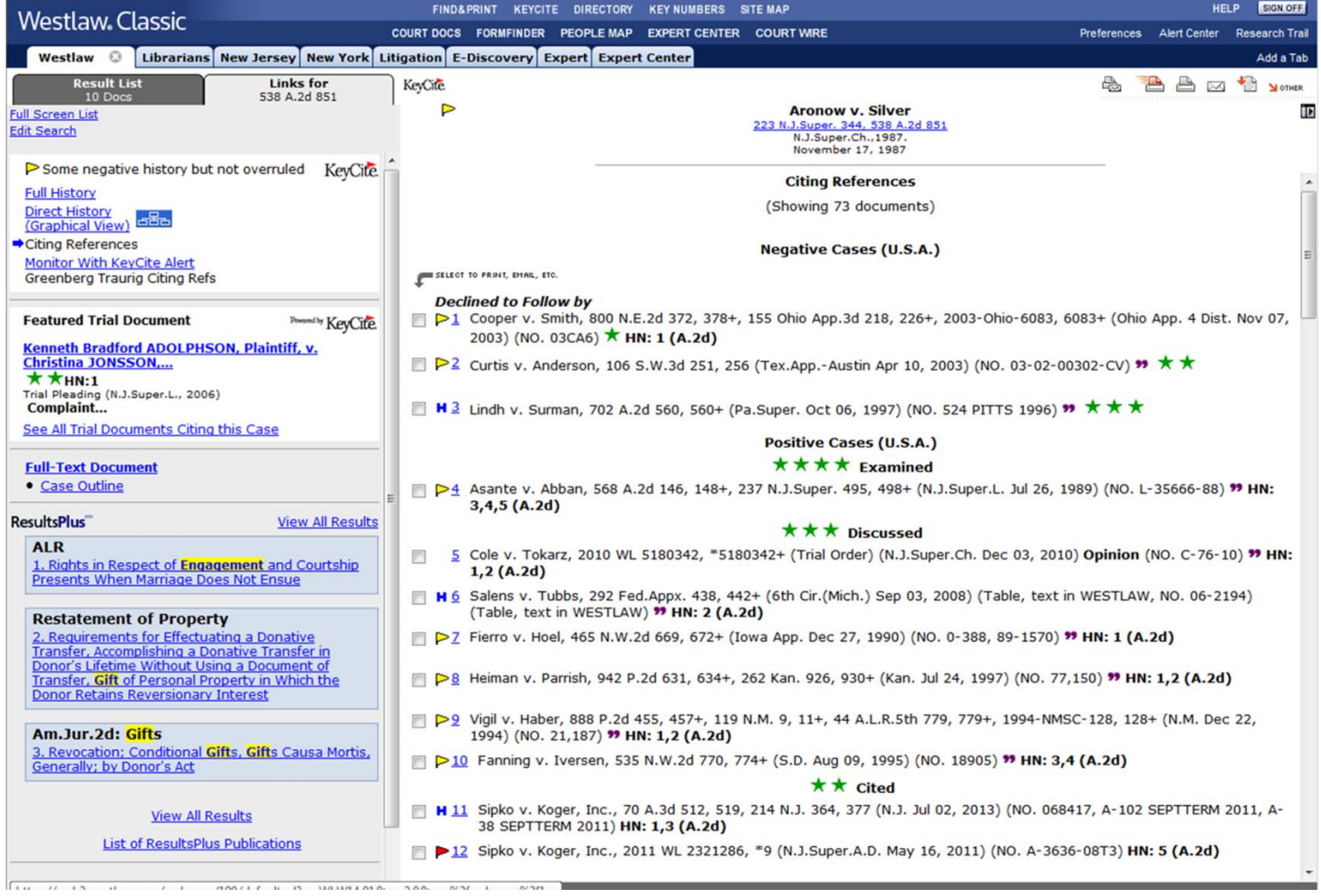

### Westlaw: Key Number System

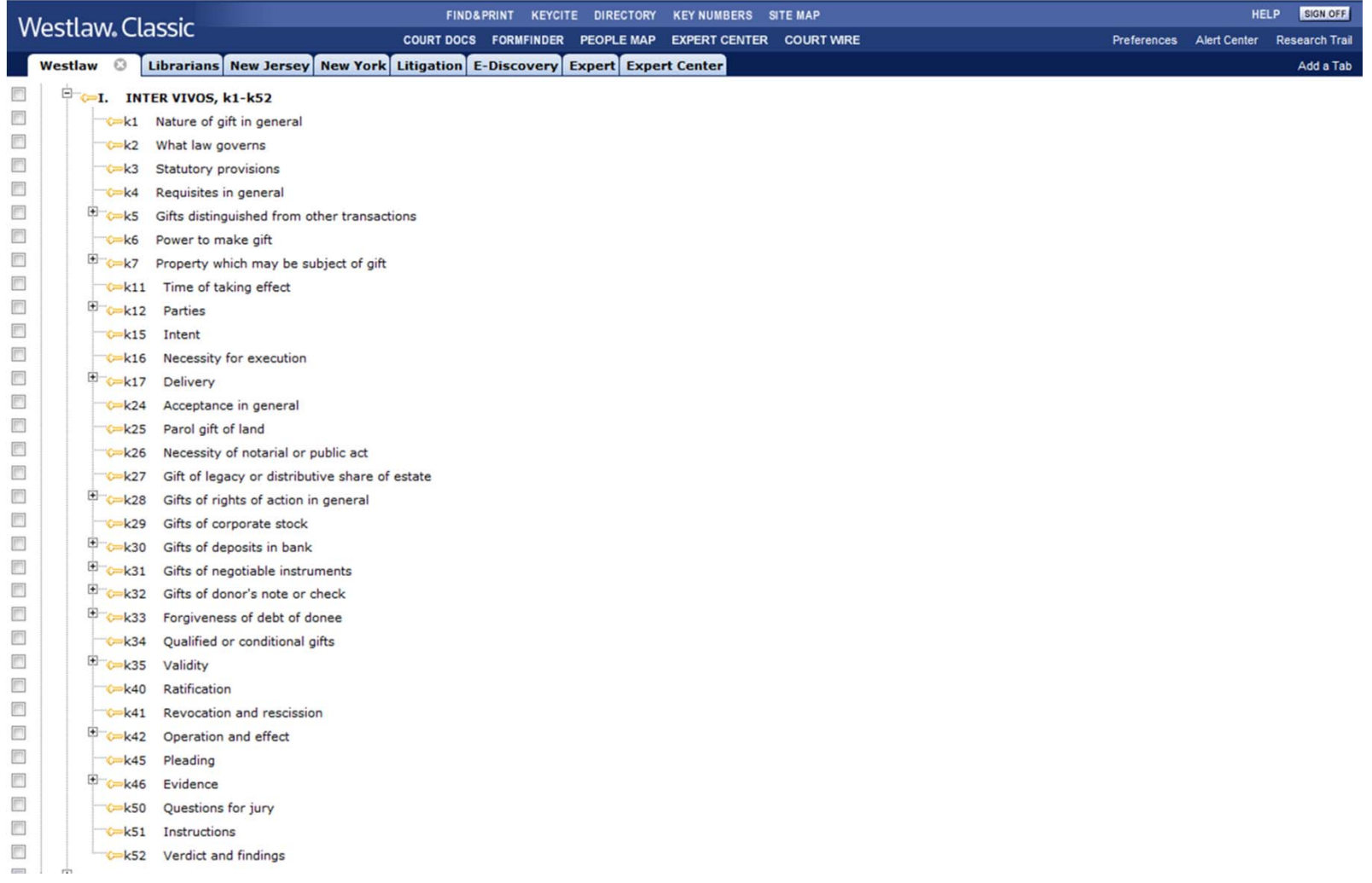

### Lexis Search Example

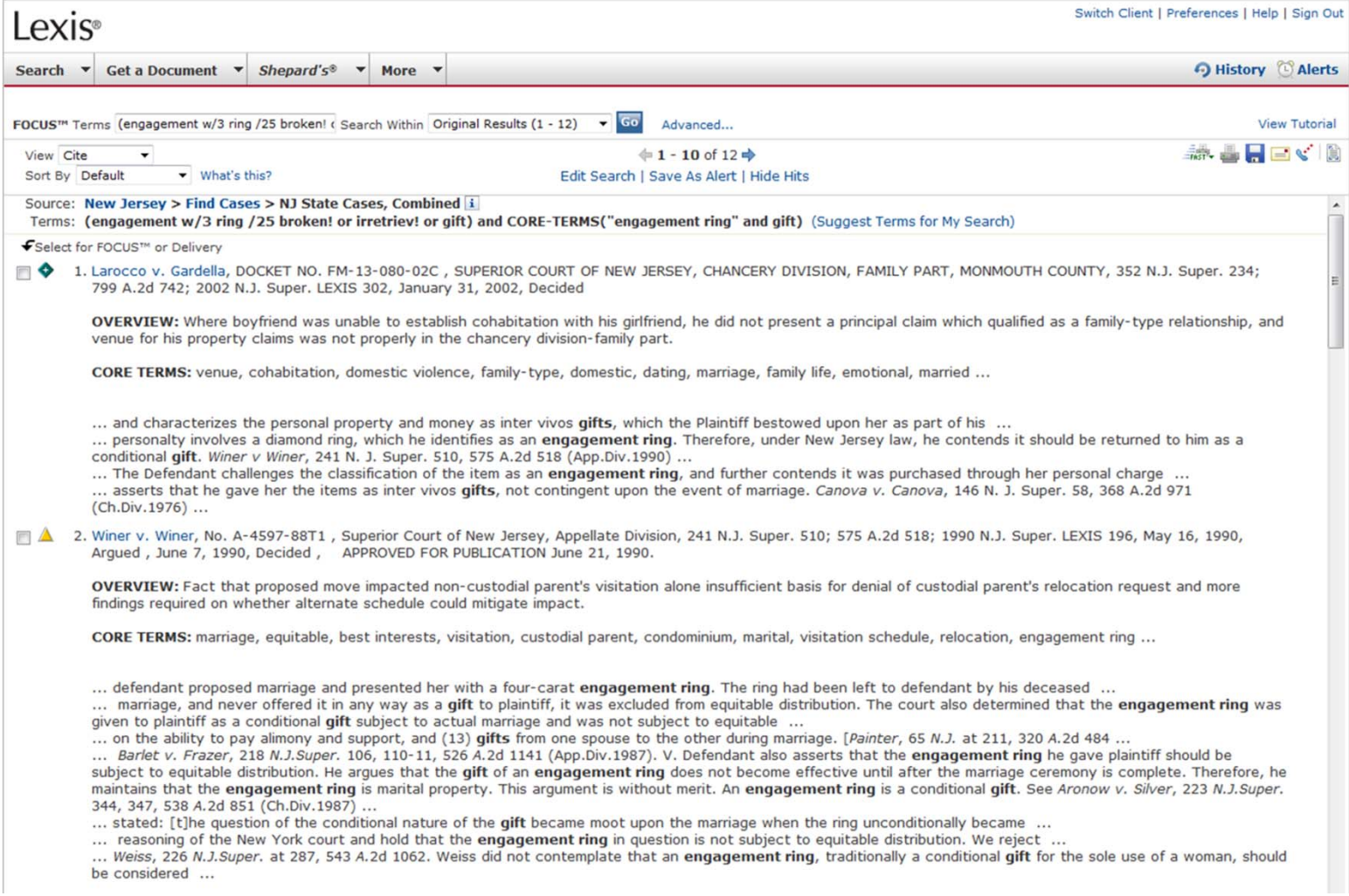

### Lexis: Core Terms/Headnotes

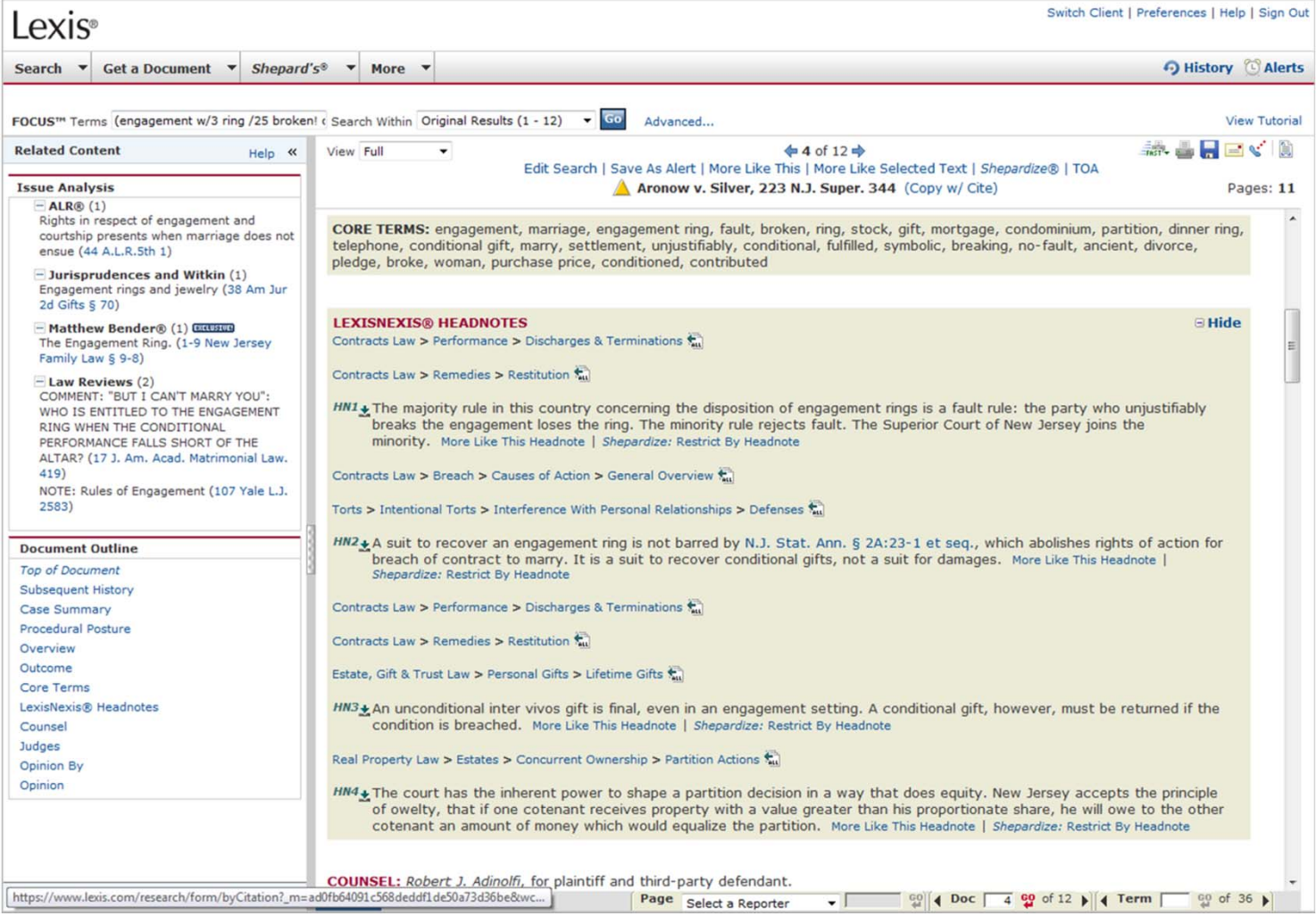

## Lexis: Shepard's

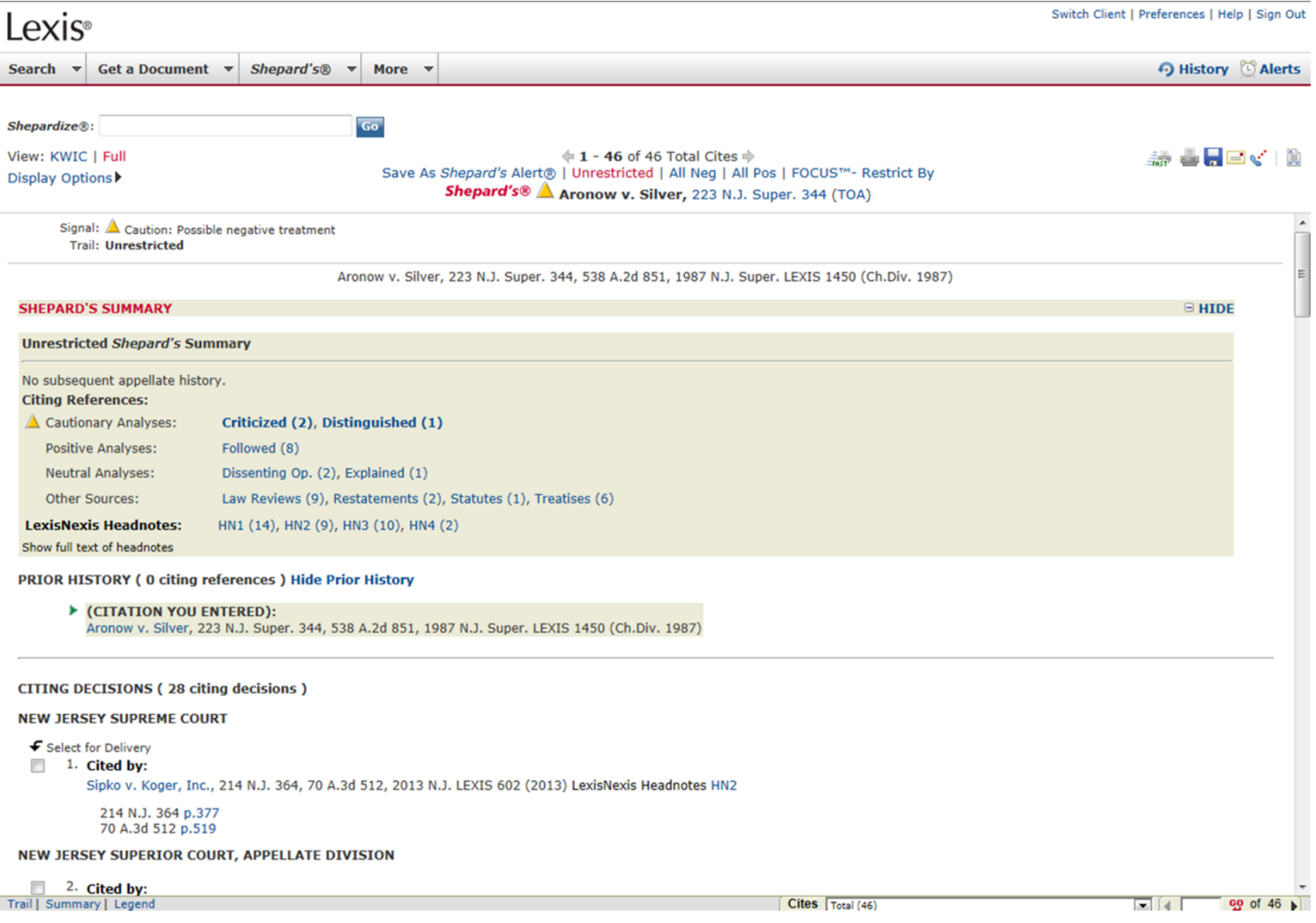

### Lexis Advance

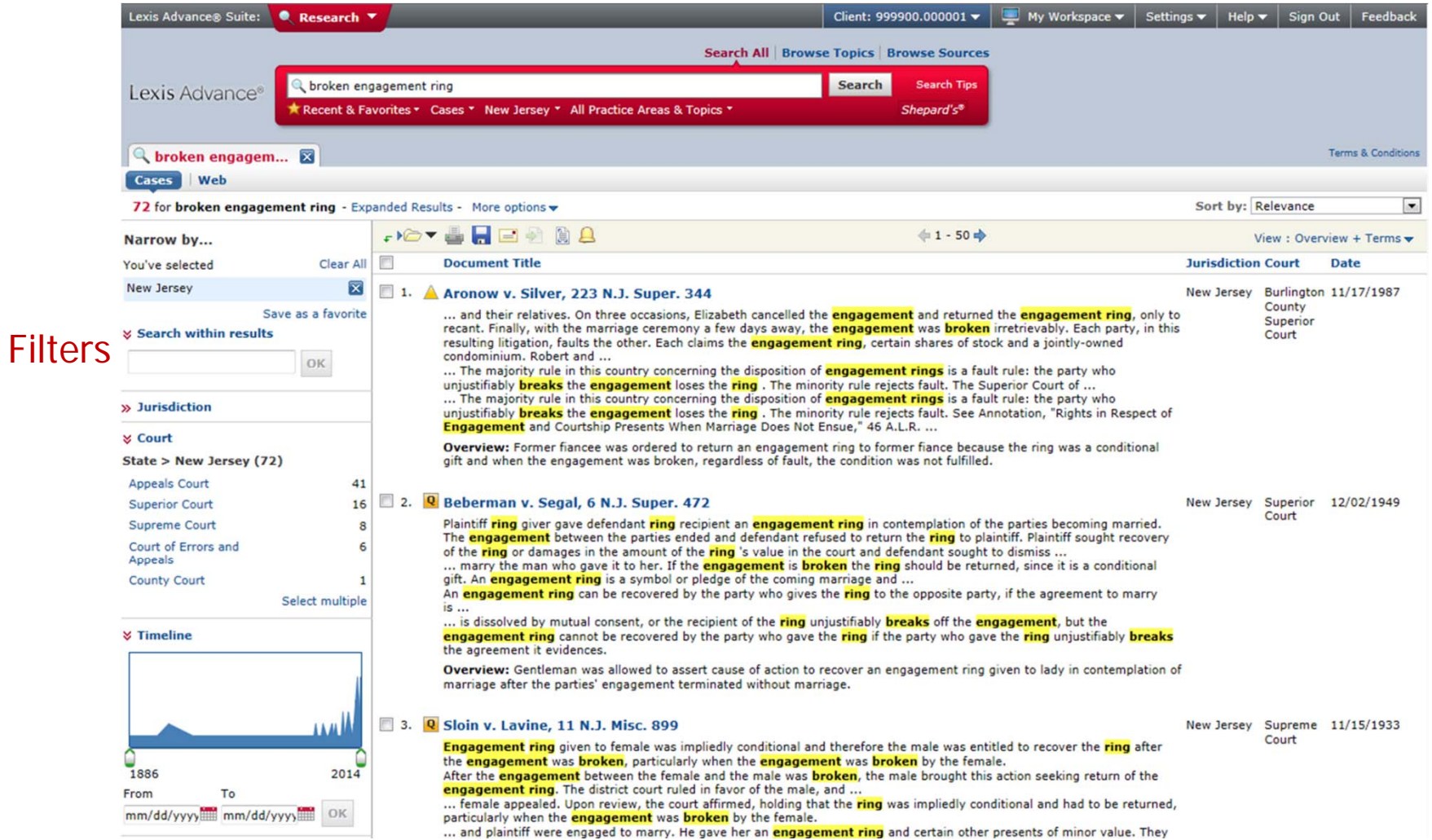

### **WestlawNext**

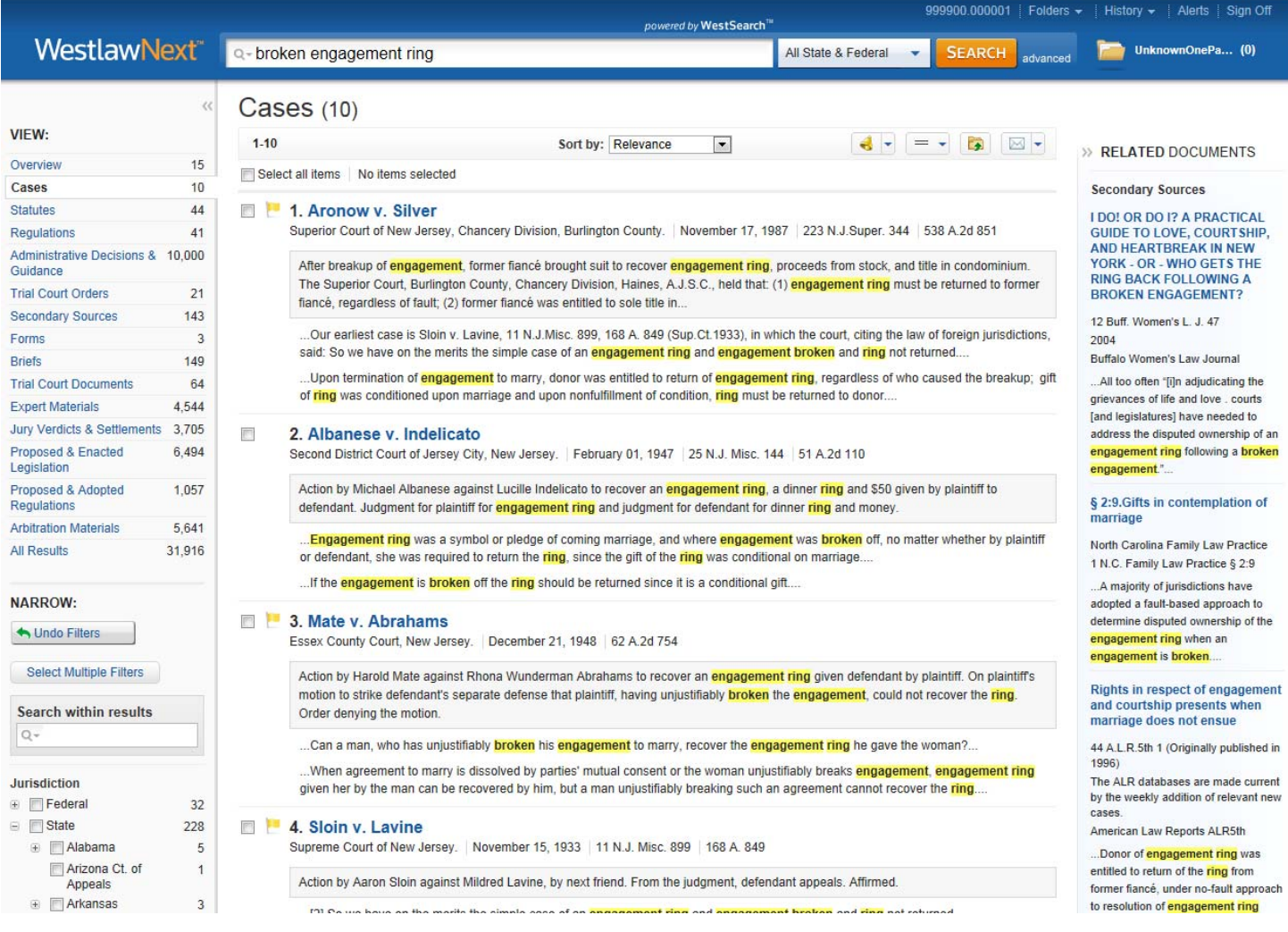

## Bloomberg Law

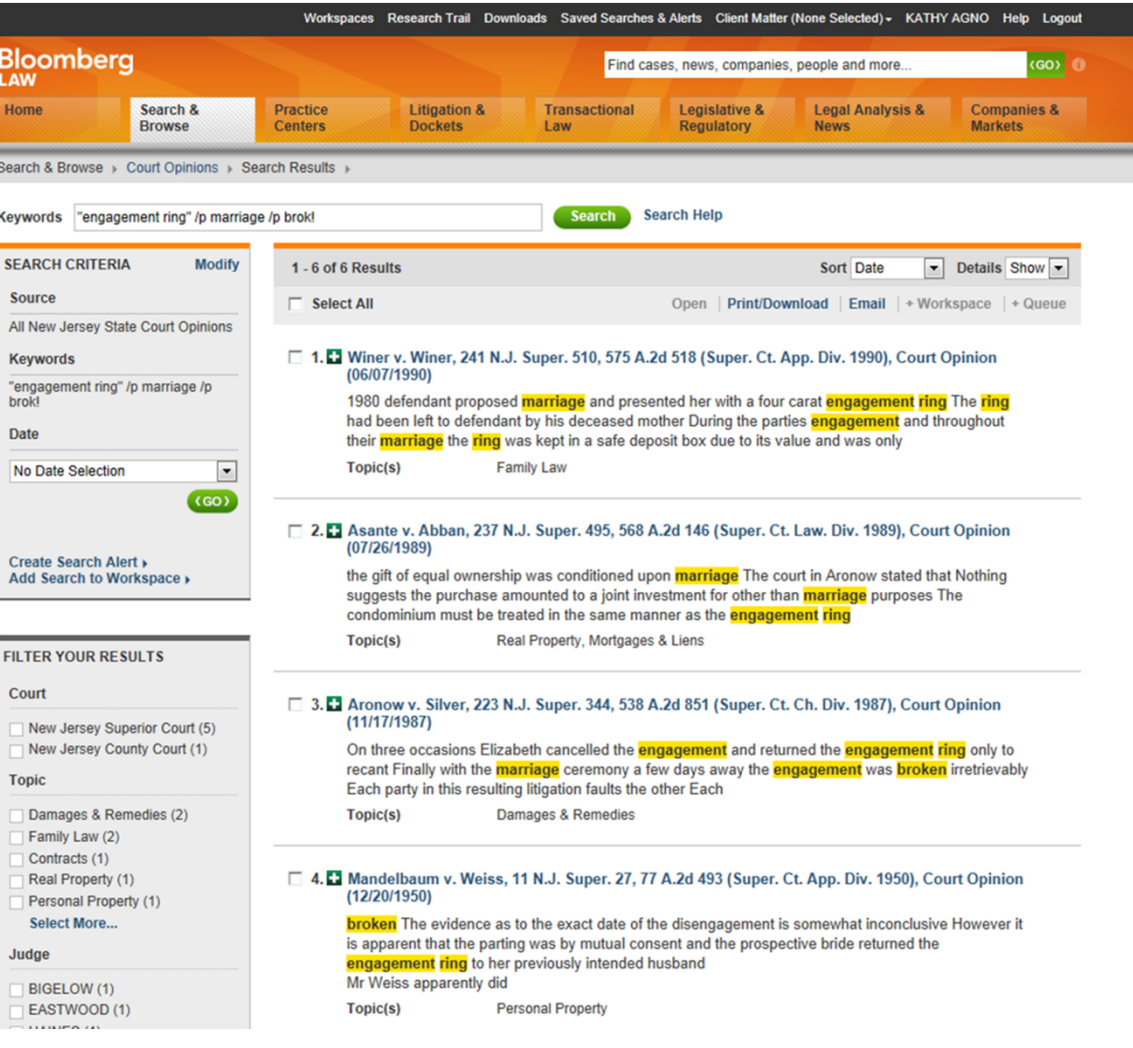

### fastcase

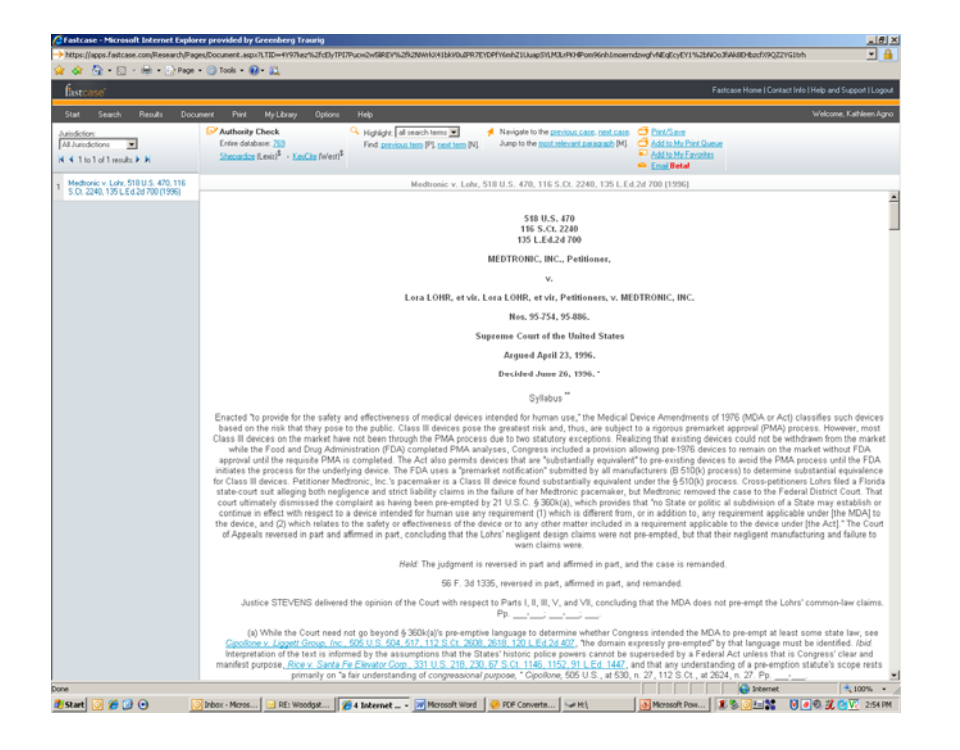

### • **Free to NJSBA Members**

- US Supreme Court Cases
- NJ Supreme Court Cases
- NJ Appellate Division Cases
- NJ Superior Court Cases published in A.2d
- Federal Court of Appeals for the Third Circuit Cases
- New Jersey Codes and Rules
- **Authority Check**
	- **Not a citator!**
	- **It does not include editorial information telling you whether your case is still good law!**

### Current Awareness

- New Jersey Law Journal: Daily Decision Alert
- News
	- Law360
	- Wall Street Journal
- Shepard's/KeyCite Alerts
- Continuing Legal Education (CLE)